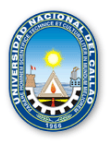

**\_\_\_\_\_\_\_\_\_\_\_\_\_\_\_\_\_\_\_\_\_\_\_\_\_\_\_\_\_\_\_\_\_\_\_\_\_\_\_\_\_\_\_\_\_\_\_\_\_\_\_\_\_\_\_\_\_\_\_\_\_\_\_\_\_\_\_\_\_\_\_\_\_\_\_\_\_**

# **SILABO CALCULO VECTORIAL**

#### **I. INFORMACION GENERAL**

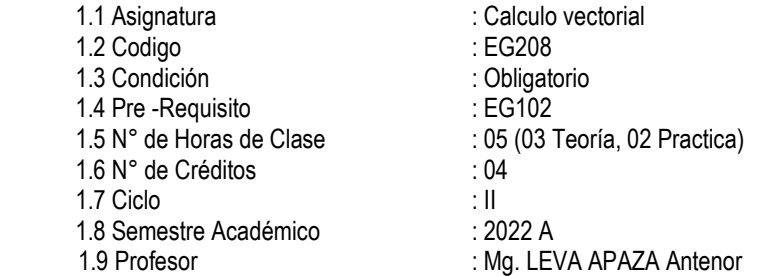

#### **II. SUMILLA**

*La asignatura es de naturaleza teórico-práctica. Consiste en describir funciones vectoriales, funciones de varias variables y aplicar derivadas parciales, integrales múltiples, calcular áreas y volúmenes usando integrales múltiples. Permite desarrollar en el alumno la capacidad de analizar cualquier problema optimización, áreas de regiones planas y volumen de solidos de en una forma sencilla y lógica, aplicando en su solución principios básicos del cálculo diferencial integral de funciones de varias variables.*

*La asignatura se desarrolla mediante las unidades de aprendizaje siguientes: I. Funciones vectoriales de una variable real II. Funciones reales de varias variables. III. Integral múltiple. V. Integrales de superficie.*

#### **III. COMPETENCIAS Y CAPACIDADES**

#### **3.1 COMPETENCIAS GENERALES**

Esta asignatura tiene como competencia general Razonamiento crítico, capacidad para innovar y usar tecnología y Trabajo en equipo.

#### **3.2 COMPETENCIAS DE LA ASIGANTURA**

Analiza la gráfica de funciones de varias variables. Calcula áreas y volúmenes de sólidos.

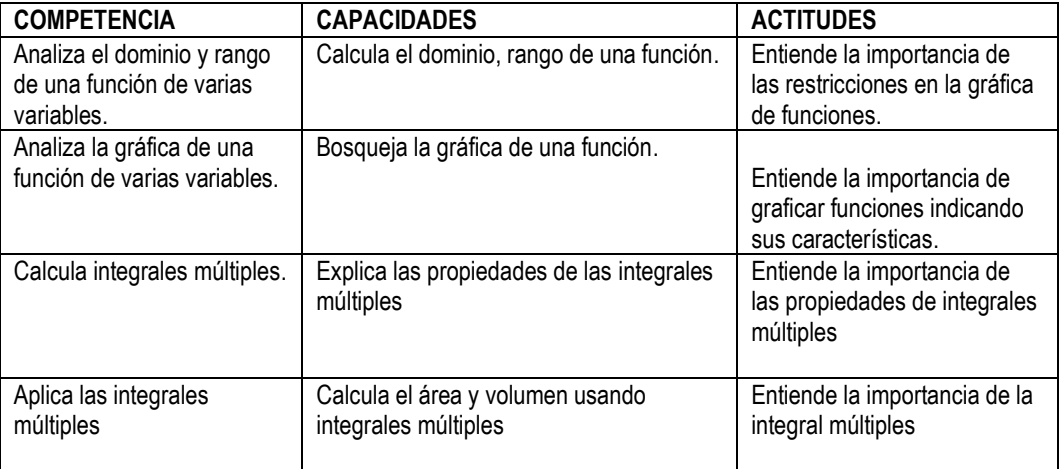

### **COMPETENCIA ESPECÍFICAS CAPACIDADES Y ACTITUDES**

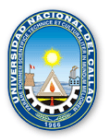

**\_\_\_\_\_\_\_\_\_\_\_\_\_\_\_\_\_\_\_\_\_\_\_\_\_\_\_\_\_\_\_\_\_\_\_\_\_\_\_\_\_\_\_\_\_\_\_\_\_\_\_\_\_\_\_\_\_\_\_\_\_\_\_\_\_\_\_\_\_\_\_\_\_\_\_\_\_**

# **IV. PROGRAMACIÓN POR UNIDADES DE APRENDIZAJE**

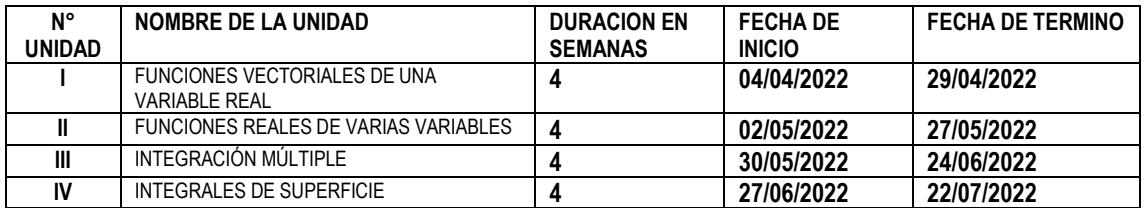

### **PROGRAMACION DE CONTENIDOS**

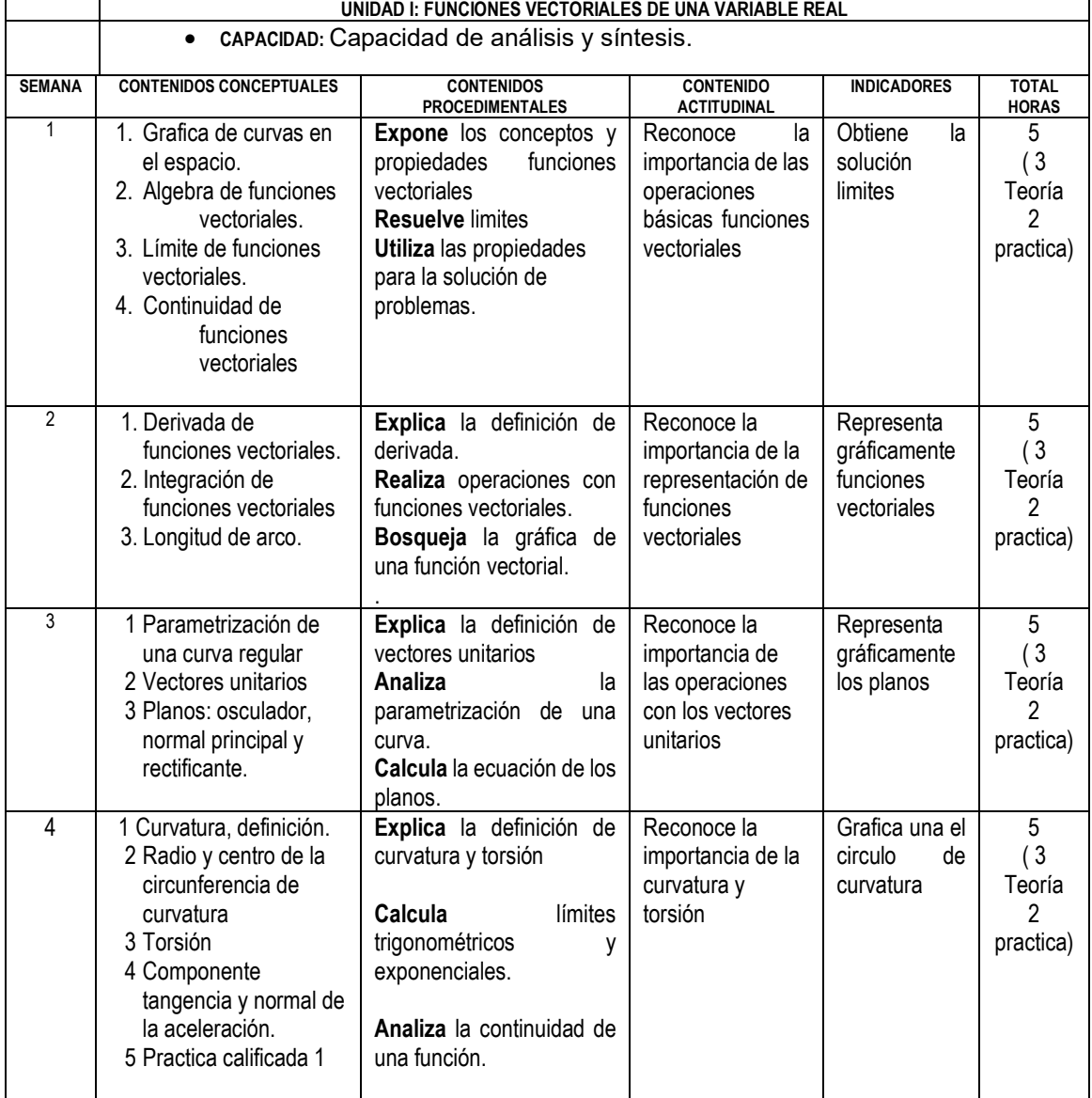

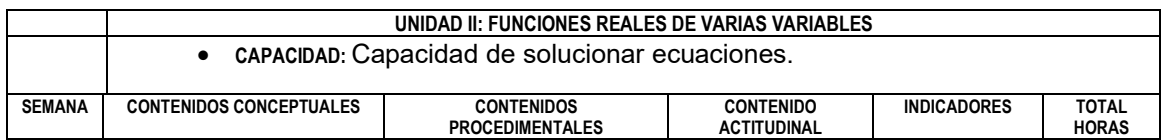

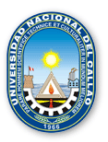

#### **UNIVERSIDAD NACIONAL DEL CALLAO**

FACULTAD DE INGENIERIA ELECTRICA Y ELECTRONICA ESCUELA PROFESIONAL DE INGENIERÍA ELÉCTRICA **\_\_\_\_\_\_\_\_\_\_\_\_\_\_\_\_\_\_\_\_\_\_\_\_\_\_\_\_\_\_\_\_\_\_\_\_\_\_\_\_\_\_\_\_\_\_\_\_\_\_\_\_\_\_\_\_\_\_\_\_\_\_\_\_\_\_\_\_\_\_\_\_\_\_\_\_\_**

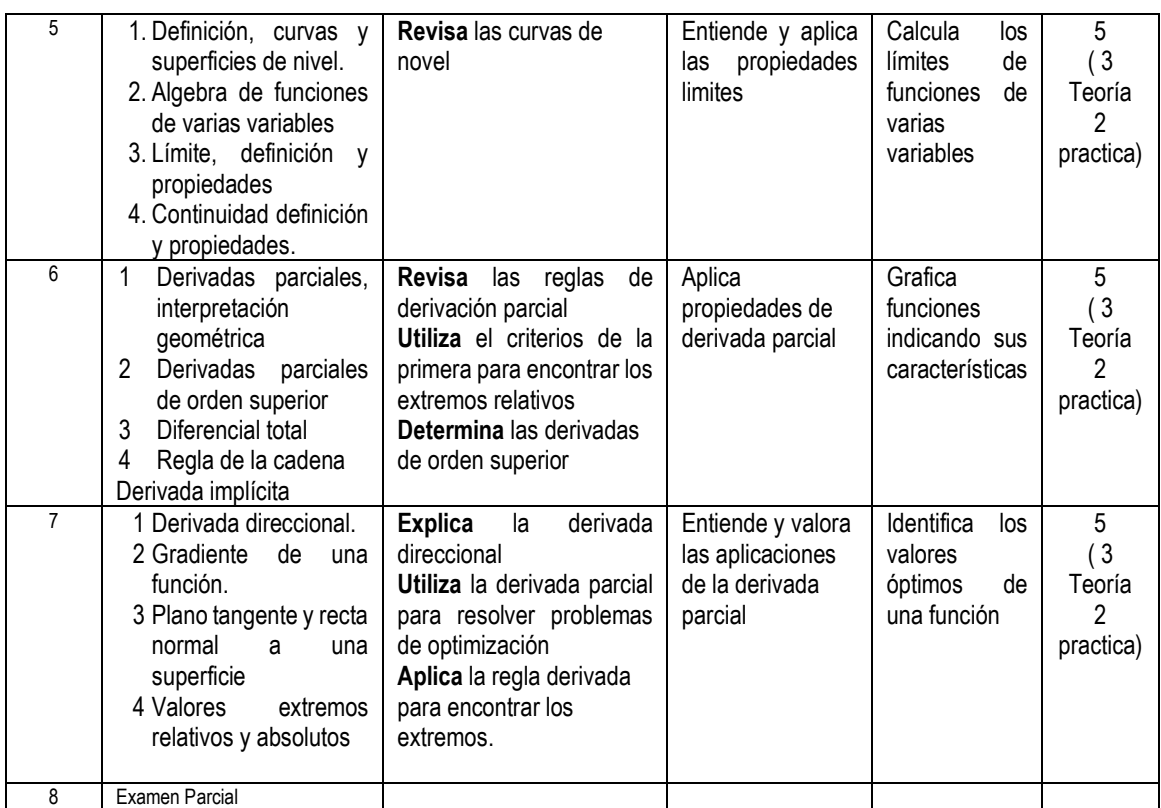

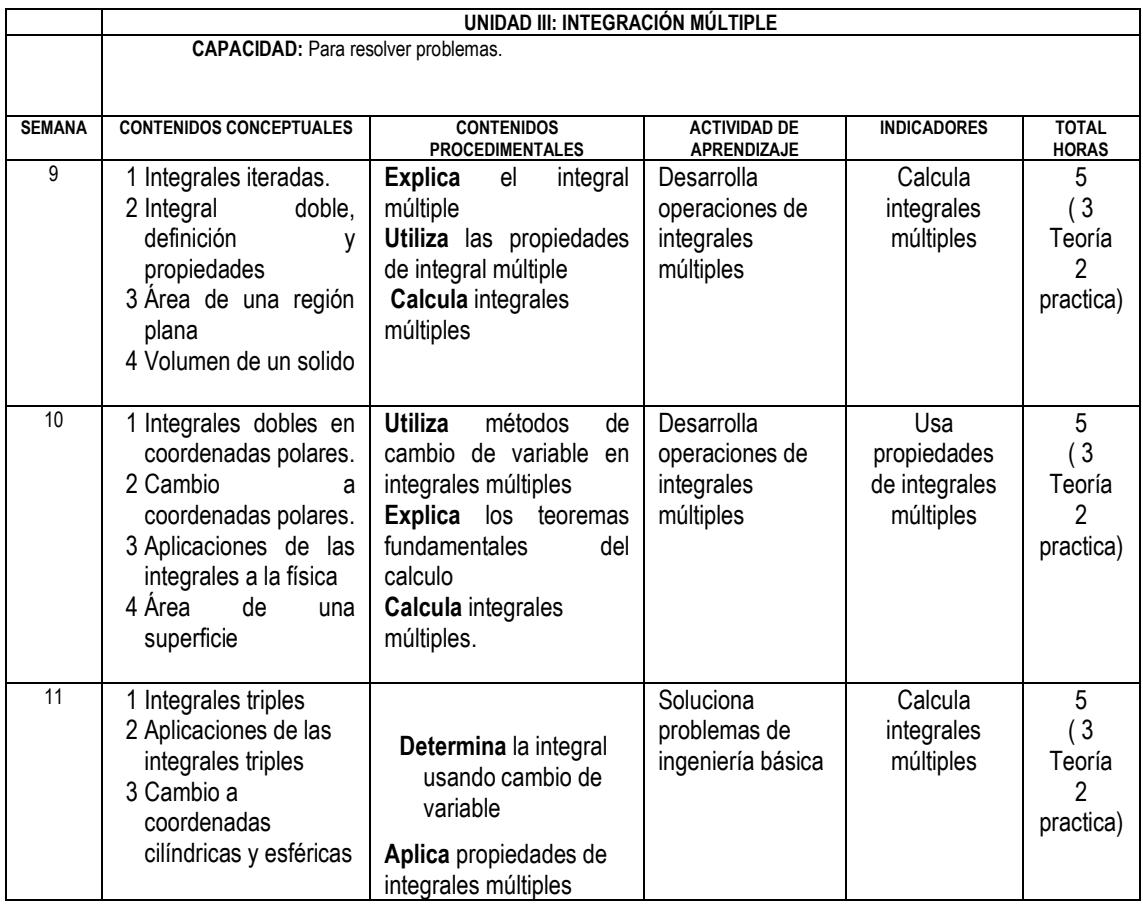

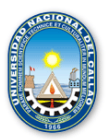

### **UNIVERSIDAD NACIONAL DEL CALLAO**

FACULTAD DE INGENIERIA ELECTRICA Y ELECTRONICA ESCUELA PROFESIONAL DE INGENIERÍA ELÉCTRICA **\_\_\_\_\_\_\_\_\_\_\_\_\_\_\_\_\_\_\_\_\_\_\_\_\_\_\_\_\_\_\_\_\_\_\_\_\_\_\_\_\_\_\_\_\_\_\_\_\_\_\_\_\_\_\_\_\_\_\_\_\_\_\_\_\_\_\_\_\_\_\_\_\_\_\_\_\_**

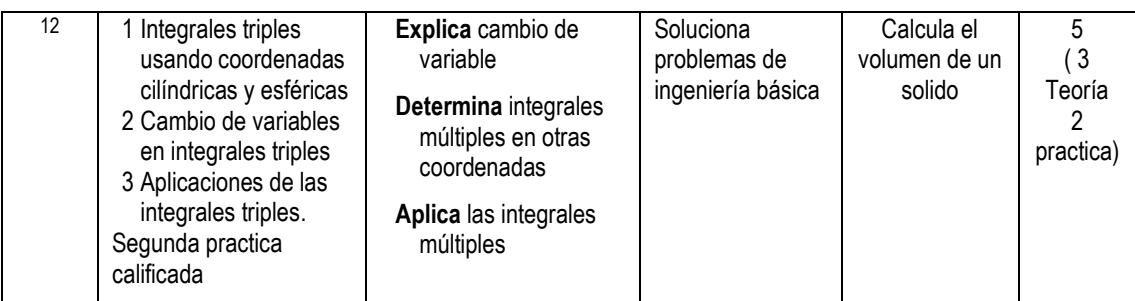

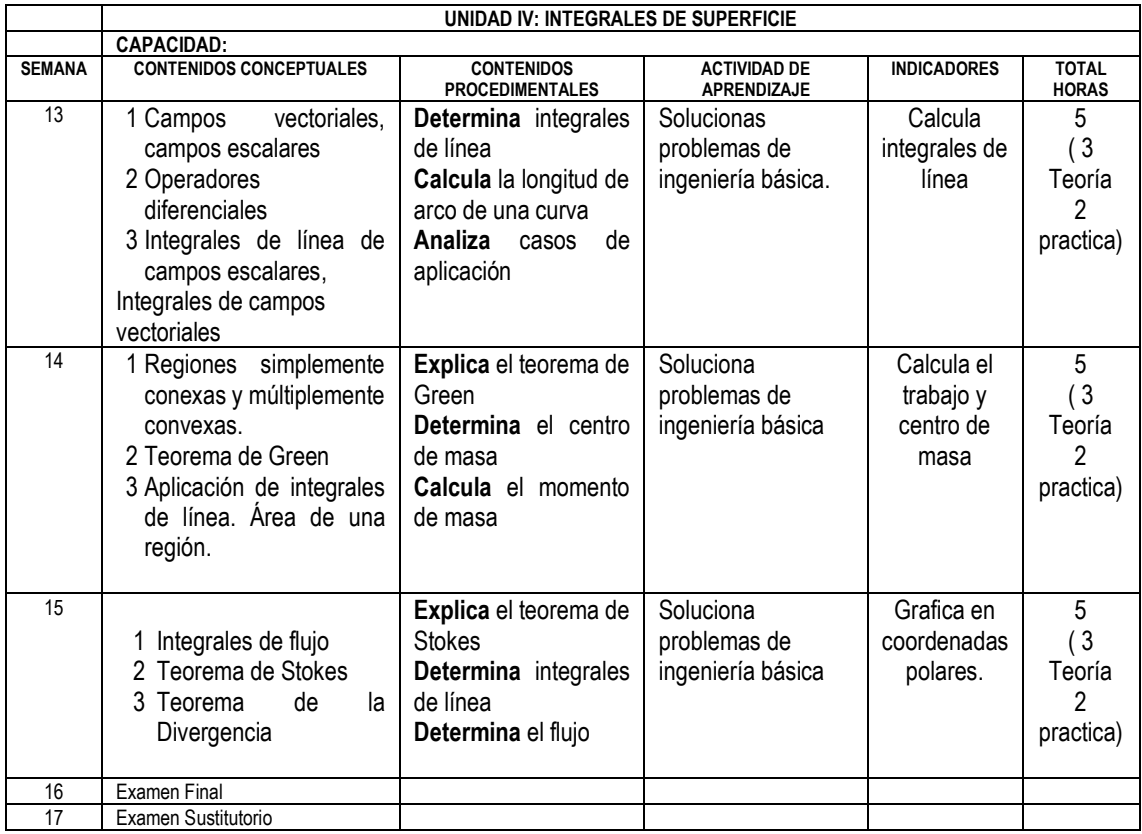

## **V. ESTRATEGIAS METODOLOGICAS**

La Facultad de Ingeniería Eléctrica y Electrónica de la UNAC, en cumplimiento con lo dispuesto en la Resolución Viceministerial Nº085-2020-MINEDU del 01 de abril de 2020, de manera excepcional y mientras duren las medidas adoptadas por el Gobierno está impartiendo educación remota no presencial haciendo uso de una plataforma virtual educativa utilizando tecnologías de la información y comunicación (TIC). La plataforma virtual de la UNAC es parte del Sistema de Gestión Académico (SGA-UNAC) basado en Moodle, en donde los estudiantes, tendrán a su disposición información detallada del curso: el sílabo, la programación de actividades, material de lectura, instrumentos de evaluación de entregables calificados, y los contenidos de la clase estructurados para cada sesión educativa. La plataforma virtual del SGA será complementada con las diferentes soluciones que brinda Google Suite for Education y otras herramientas tecnológicas multiplataforma como soporte de comunicación tales como Google Meet, Classroom, Google Drive, correo institucional y otros como el ZOOM y MS Team, de ser pertinentes. Las estrategias metodológicas para el desarrollo de las sesiones teóricas y prácticas permiten dos modalidades de aprendizaje en los estudiantes:

### **MODALIDAD SINCRÓNICA**

Forma de aprendizaje basado en el uso de herramientas que permiten la comunicación no presencial y en tiempo real entre el docente y los estudiantes. Dentro de la modalidad sincrónica, se hará uso de:  $\lnot$  Clases dinámicas e

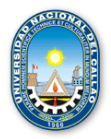

**\_\_\_\_\_\_\_\_\_\_\_\_\_\_\_\_\_\_\_\_\_\_\_\_\_\_\_\_\_\_\_\_\_\_\_\_\_\_\_\_\_\_\_\_\_\_\_\_\_\_\_\_\_\_\_\_\_\_\_\_\_\_\_\_\_\_\_\_\_\_\_\_\_\_\_\_\_**

interactivas (virtuales): el docente genera permanentemente expectativa por el tema, a través de actividades que permiten vincular los saberes previos con el nuevo conocimiento, promoviendo la interacción mediante el diálogo y debate sobre los contenidos.  $-$  Talleres de aplicación (virtuales): el docente genera situaciones de aprendizaje para la transferencia de los aprendizajes a contextos reales o cercanos a los participantes que serán retroalimentados en clase. Tutorías (virtuales): Para facilitar la demostración, presentación y corrección de los avances del informe final de investigación.

### **MODALIDAD ASINCRÓNICA**

Forma de aprendizaje basado en el uso de herramientas que posibilitan el intercambio de mensajes e información entre los estudiantes y el docente, sin interacción instantánea. Dentro de la modalidad sincrónica, se hará uso de:  $\lnot$ Aprendizaje basado en proyectos (virtual): Permite que el estudiante adquiriera conocimientos y competencias mediante la ejecución de su proyecto de consulta, para dar respuesta a problemas del contexto. - Portafolio de evidencias (digital): Permite dar seguimiento a la organización y presentación de evidencias de investigación y recopilación de información para poder observar, contrastar, sugerir, incentivar, preguntar - Foro de investigación (virtual): se realizarán foros de debate, a partir de un reactivo sobre el tema de la sesión de aprendizaje. Trabajos colaborativos (remoto) en plataforma virtual de aprendizaje. Metodología de búsqueda y administración de información en la web y en ambientes virtuales de aprendizaje.

SOPORTE DE COMUNICACIÓN MULTIPLATAFORMA: SGA-UNAC, Google Meet, Classroom, ZOOM, Google Drive y correo institucional.

## **VI. MATERIALES EDUCATIVOS Y OTROS RECURSOS DIDACTICOS:**

Plataforma virtual, usando las herramientas ZOOM y GOOGLE MEET · Equipos multimedia: Laptop, pizarra virtual de las herramientas, etc. • Equipos diversos para el desarrollo de los ensayos en laboratorio virtual

## **VII. EVALUACION DEL APRENDIZAJE**

De acuerdo con los artículos 82°, 83°, 84° y 85° del Reglamento General de Estudios de la Universidad Nacional del Callao, aprobado con Res. N º 185-2017-CU, de fecha 27 de junio del 2017, se tendrá a consideración lo siguiente:

- \* Participación en todas las tareas de aprendizaje.
- El estudiante aprueba si su Promedio Final es mayor o igual a 10.50
- El examen sustitutorio se realizará de acuerdo con la normativa vigente

### CRITERIOS DE EVALUACIÓN:

La evaluación del alumno se promediará con la fórmula:

$$
PF = \frac{EP + EF + PP}{3}
$$

PP = promedio de prácticas calificadas

EP = examen parcial

EF = examen final

PF = promedio final del curso

### **VIII. BIBLIOGRAFIA**

**Nota:** Precisar las Fuentes de Información: bibliográficas, hemerográficas y cibernéticas.

## **Bibliográficas**

- 1. STEWART, James (2002). Calculo multivarable. MÉXICO, D.F. Thomson Learning.
- 2. LARSON , Ron, (2016). Calculo tomo II. MÉXICO, Cengage Learning.
- **3.** ZILL, Dennis G (2011).Cálculo de varias variables. MÉXICO, McGraw-Hill